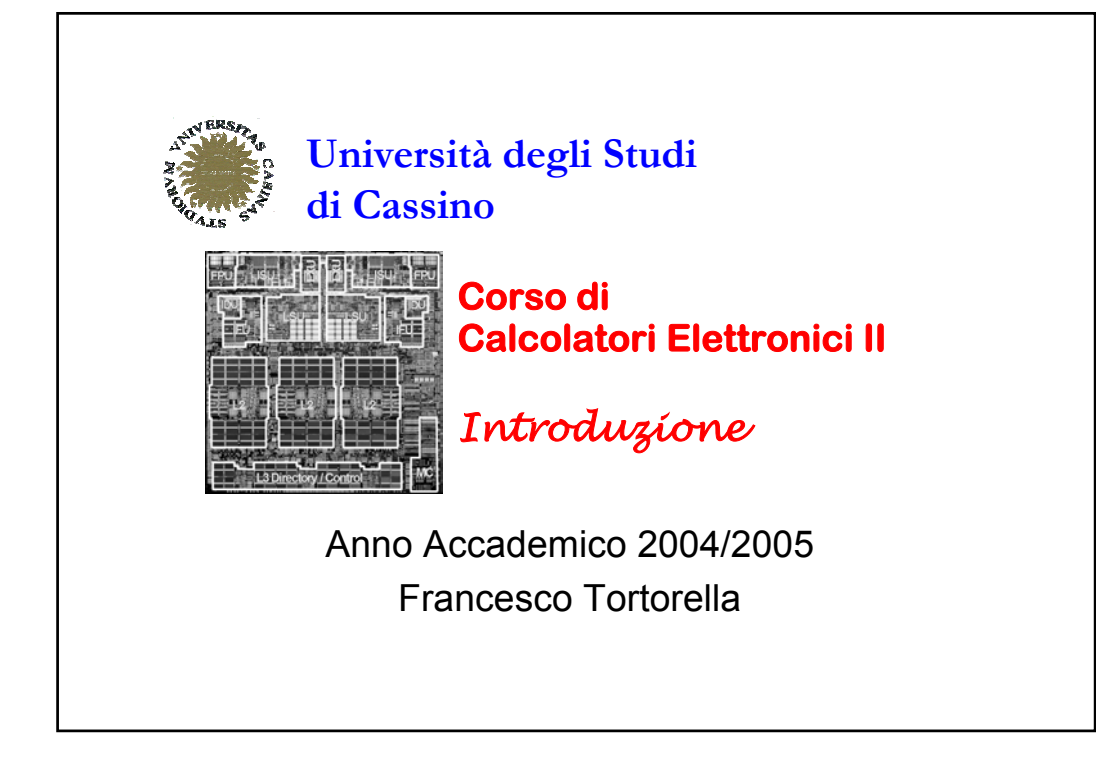

## **Contenuti del corso**

- Architettura del processore
- Sistema di bus
- Gerarchia di memoria
- Sistema di I/O

*Calcolatori Elettronici* II *Introduzione - 1*

**F. Tortorella © 2005 Università degli Studi di Cassino**

### **Testo adottato**:

Patterson, Hennessy **Computer Organization and Design The hardware/software interface** 3° edition Morgan Kaufmann 2005

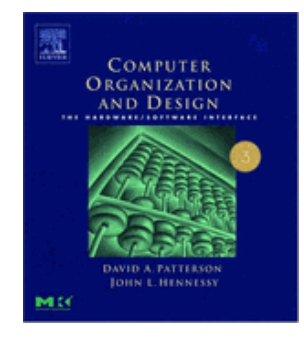

*Calcolatori Elettronici* II *Introduzione - 2*

#### **Versione italiana (?)**:

Patterson, Hennessy **Struttura, organizzazione e progetto dei calcolatori** 2a edizione Jackson Libri

> **F. Tortorella © 2005 Università degli Studi di Cassino**

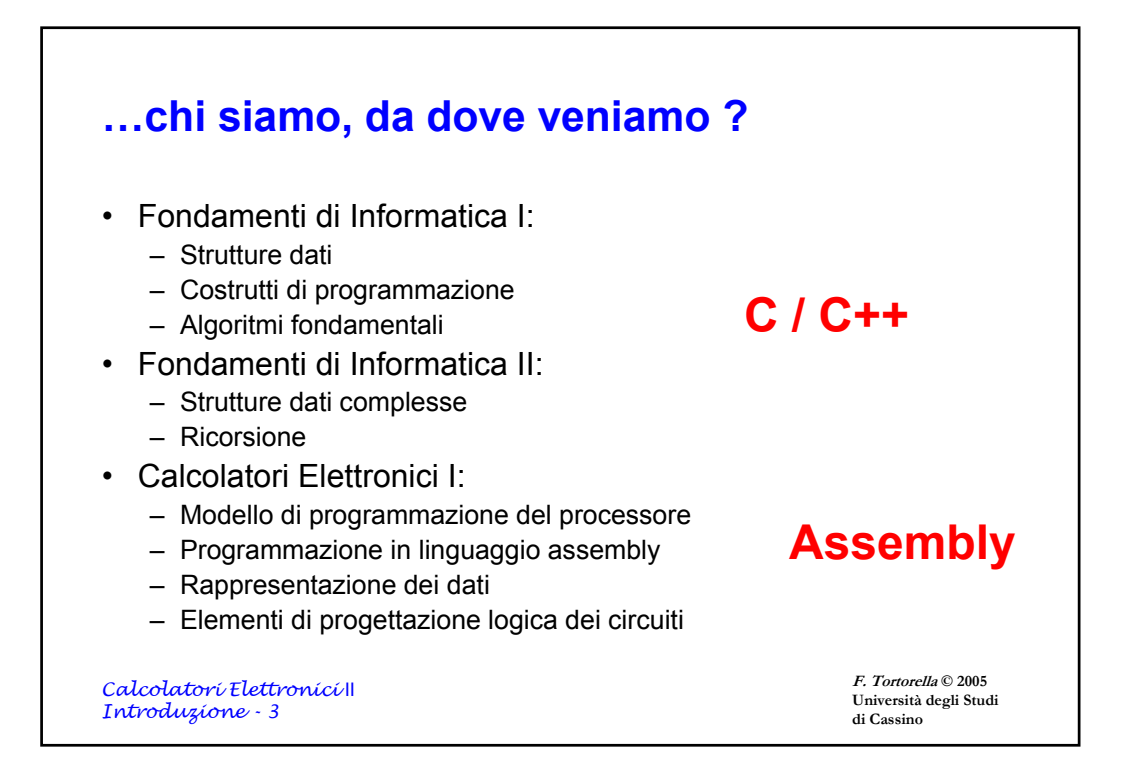

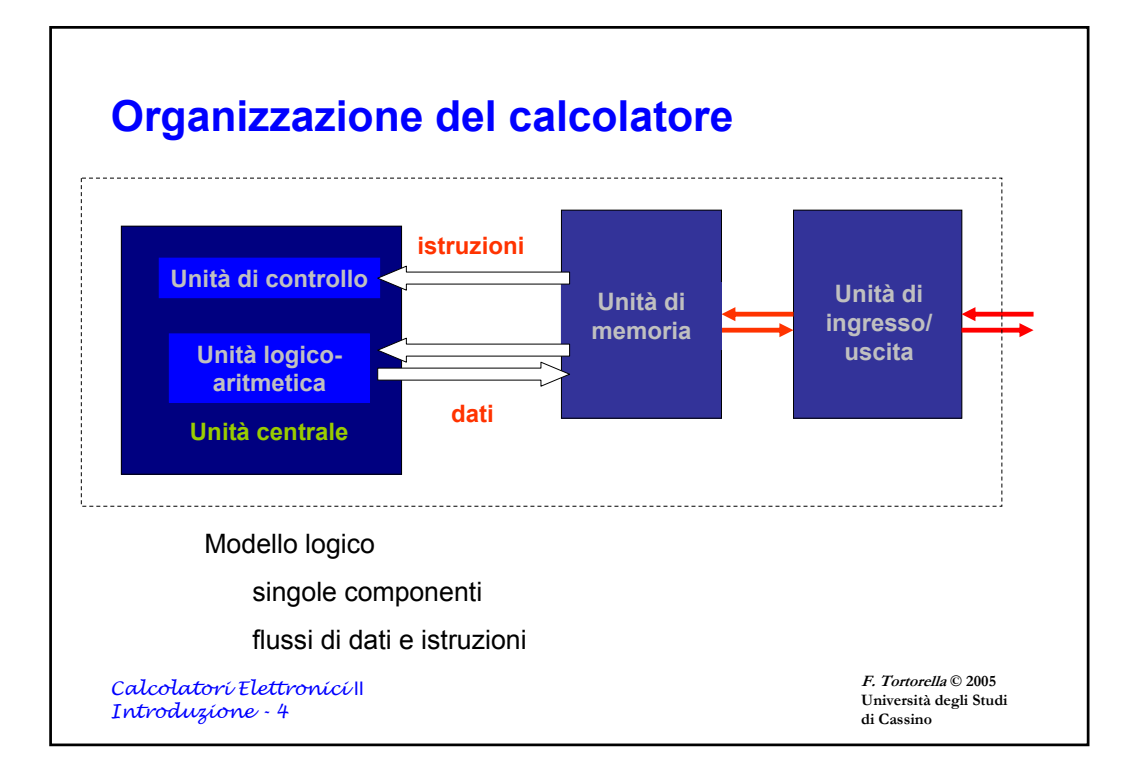

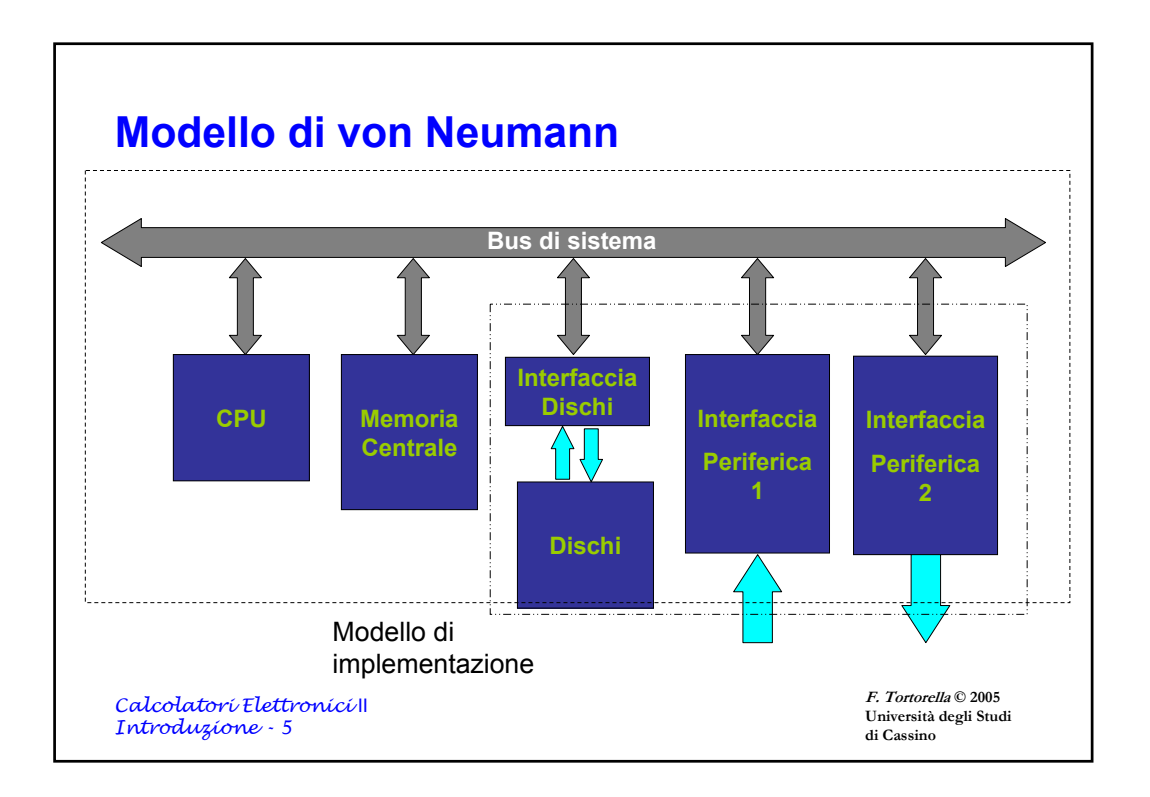

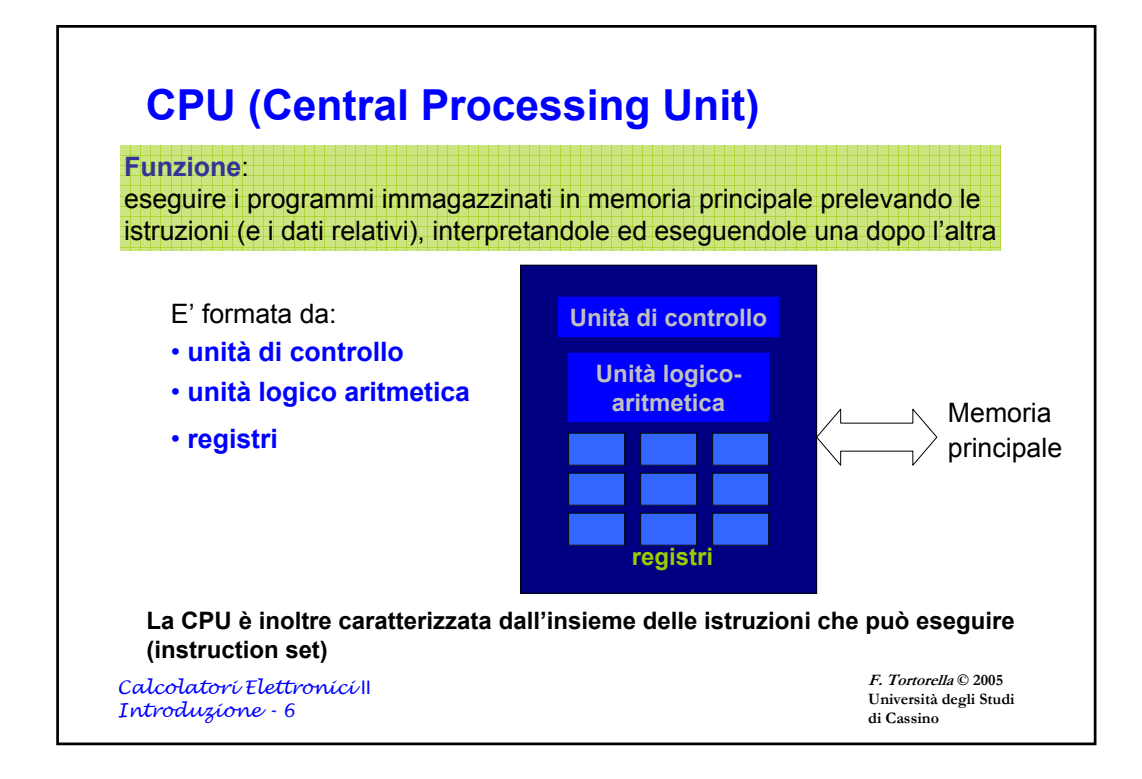

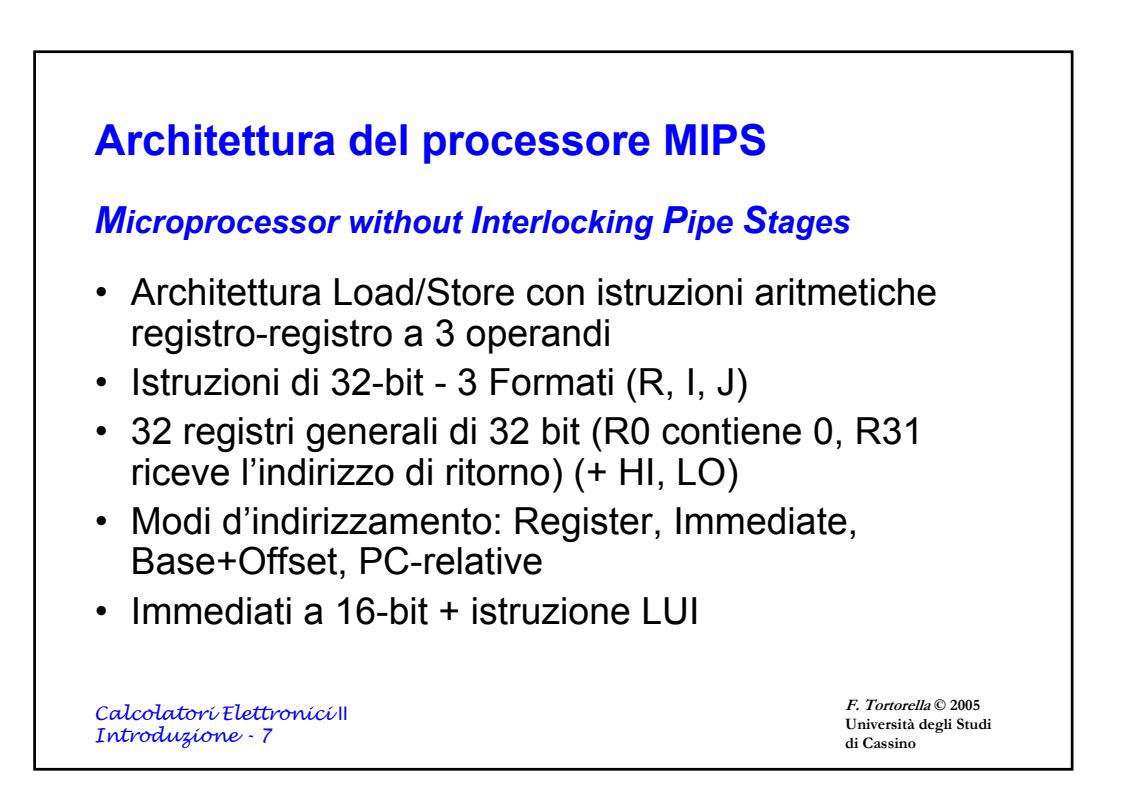

# **Architettura del processore MIPS**

- Supporto per interi in complemento a 2 di 8 (byte), 16 (halfword) e 32 (word) bit e, con coprocesore opzionale, per numeri floating-point IEEE 754 singola e doppia precisione
- Branch semplici senza codici di condizione
- *Delayed branch* (l'istruzione dopo il salto viene comunque eseguita) e *Delayed load* (l'istruzione dopo una load non deve usare il registro caricato), senza interlock

*Calcolatori Elettronici* II *Introduzione - 8*

**F. Tortorella © 2005 Università degli Studi di Cassino**

### **Coprocessori**

- Può supportare fino a 4 coprocessori, numerati da 0 a 3
- Il coprocessore di controllo del sistema (coprocessore 0) è integrato nel chip e gestisce la memoria e le eccezioni
- Il coprocessore floating-point (coprocessore 1) opzionale ha 32 registri di 32-bit (\$f0 - \$f31), di cui sono utilizzabili quelli di posto pari in semplice o doppia precisione

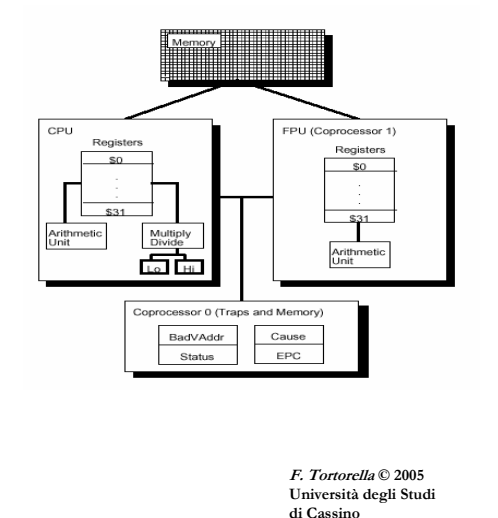

*Calcolatori Elettronici* II *Introduzione - 9*

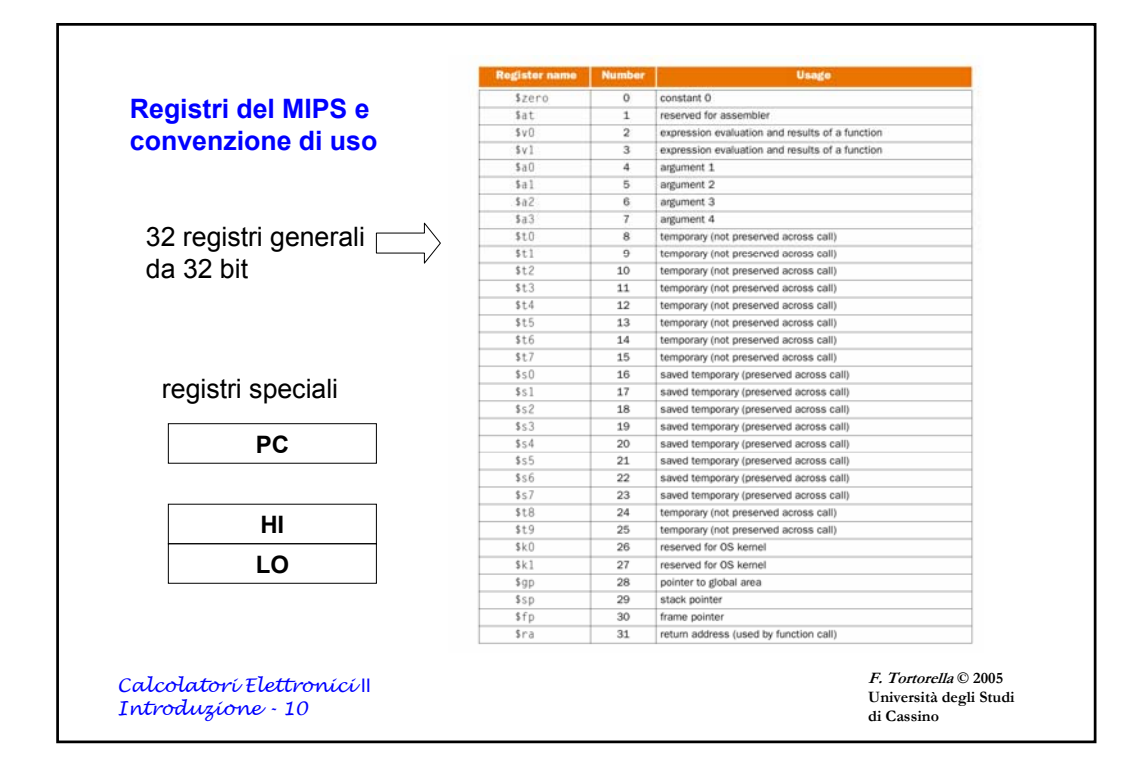

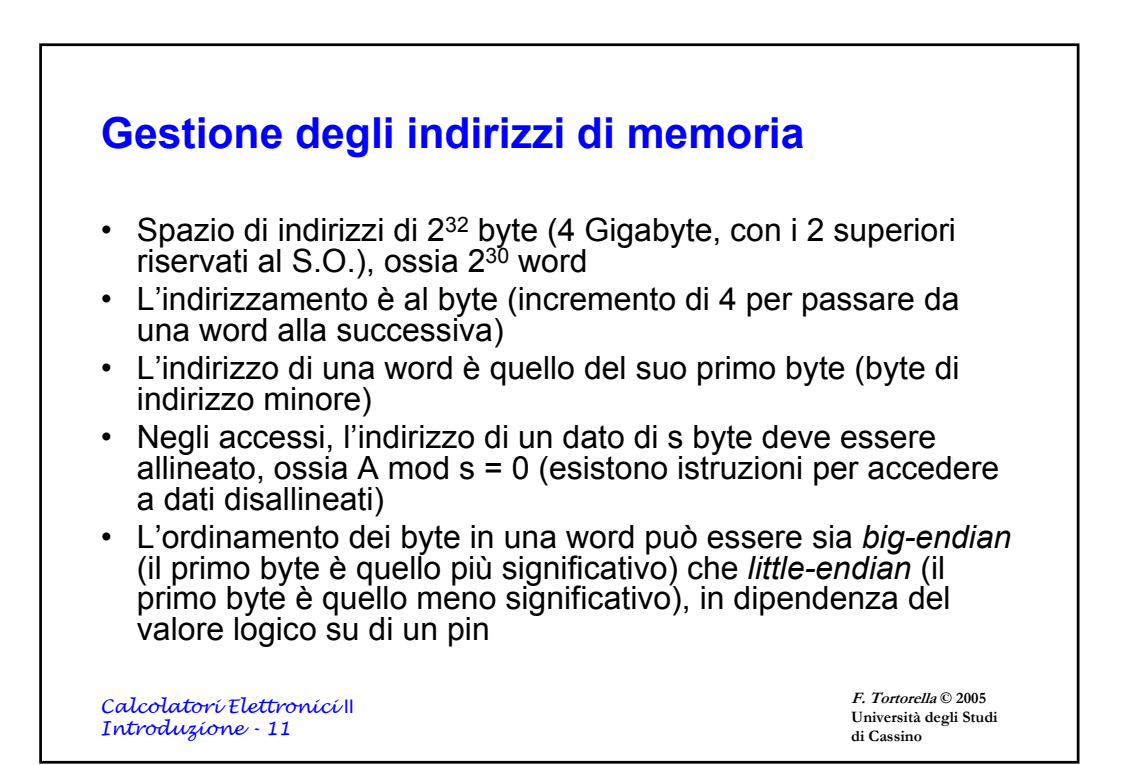

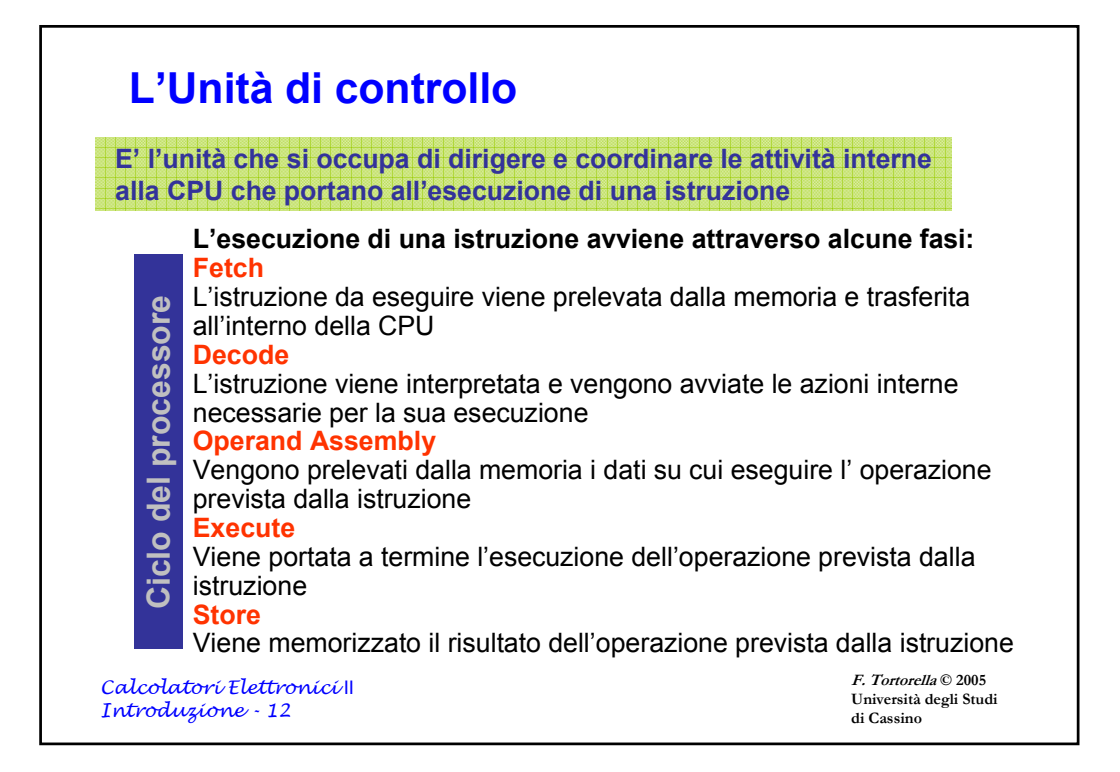

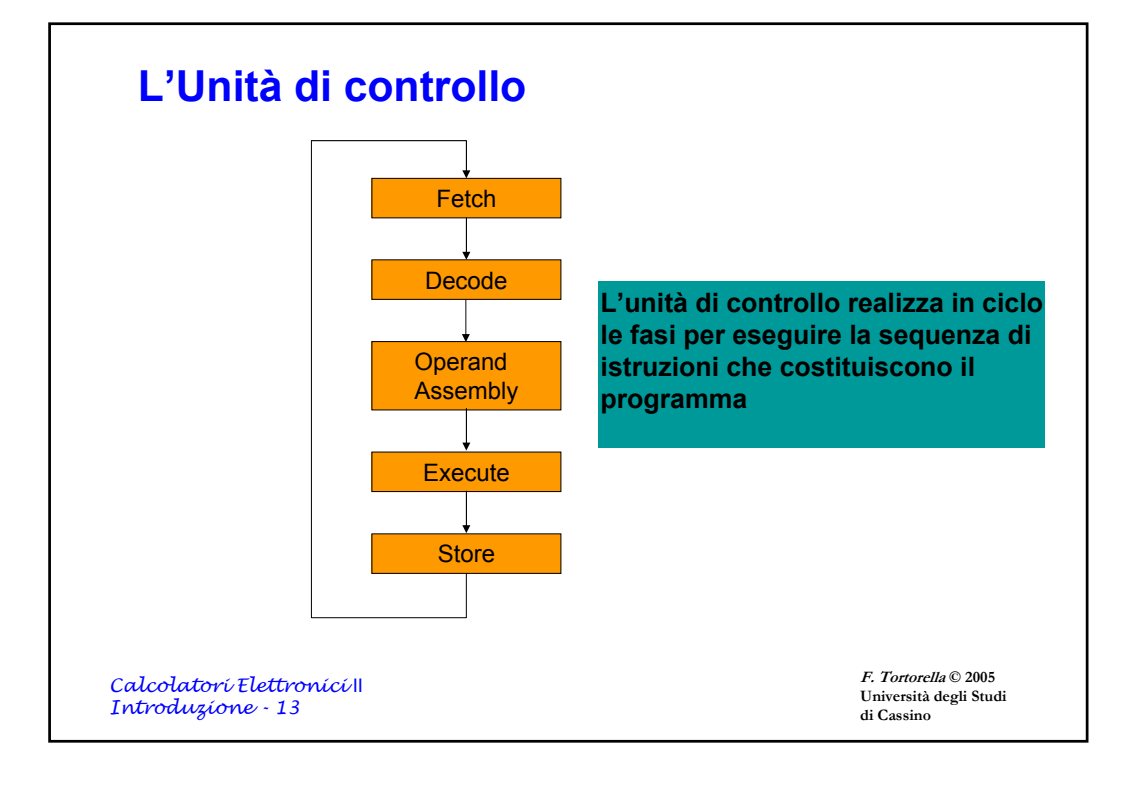

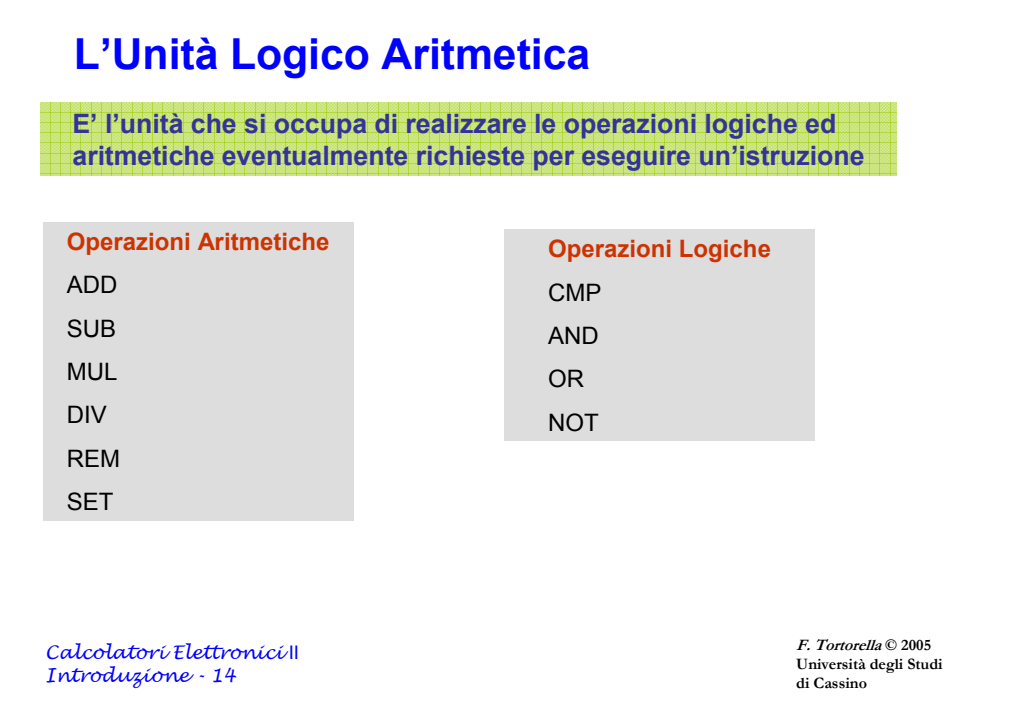